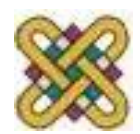

# **Συστήματα Παράλληλης & Κατανεμημένης Επεξεργασίας**

**Ενότητα:** Η γλώσσα OpenCL

Δρ. Μηνάς Δασυγένης

*mdasyg@ieee.org*

Εργαστήριο Ψηφιακών Συστημάτων και Αρχιτεκτονικής Υπολογιστών

*http://arch.icte.uowm.gr/mdasyg* 

**Τμήμα Μηχανικών Πληροφορικής και Τηλεπικοινωνιών**

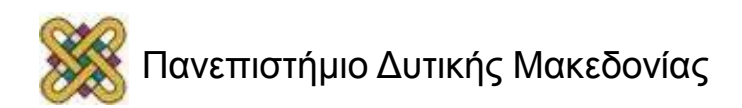

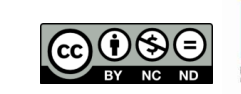

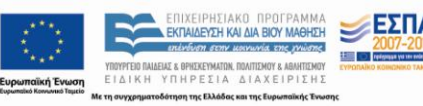

# Άδειες Χρήσης

- Το παρόν εκπαιδευτικό υλικό υπόκειται σε άδειες χρήσης Creative Commons.
- Για εκπαιδευτικό υλικό, όπως εικόνες, που υπόκειται σε άλλου τύπου άδειας χρήσης, η άδεια χρήσης αναφέρεται ρητώς.

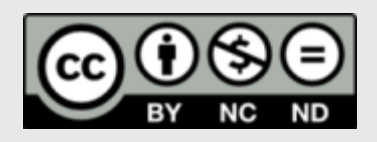

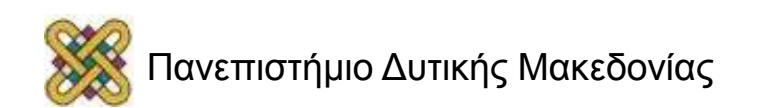

## Χρηματοδότηση

- Το παρόν εκπαιδευτικό υλικό έχει αναπτυχθεί στα πλαίσια του εκπαιδευτικού έργου του διδάσκοντα.
- Το έργο «**Ανοικτά Ψηφιακά Μαθήματα στο Πανεπιστήμιο Δυτικής Μακεδονίας**» έχει χρηματοδοτήσει μόνο τη αναδιαμόρφωση του εκπαιδευτικού υλικού.
- Το έργο υλοποιείται στο πλαίσιο του Επιχειρησιακού Προγράμματος «Εκπαίδευση και Δια Βίου Μάθηση» και συγχρηματοδοτείται από την Ευρωπαϊκή Ένωση (Ευρωπαϊκό Κοινωνικό Ταμείο) και από εθνικούς πόρους.

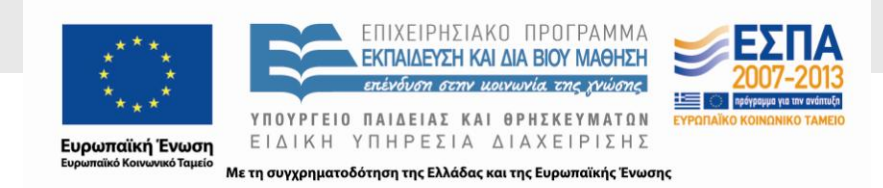

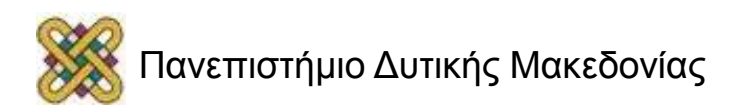

# Σκοπός της Ενότητας

• Η εισαγωγική παρουσίαση στην γλώσσα προγραμματισμού OpenCL για την εκμετάλλευση της παραλληλίας.

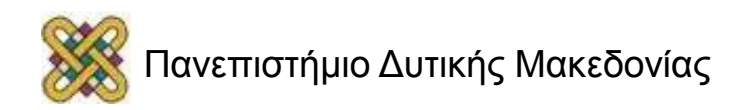

## Τι είναι η OpenCL ;

- Open Computing Language.
- Γλώσσα προγραμματισμού για παράλληλη επεξεργασία.
- Είναι συμβατή με πολλών ειδών επεξεργαστές (Open) π.χ. GPU, CPU, DSP κ.α.

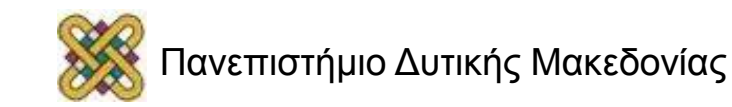

## Συμβατότητα

- Απαραίτητη προϋπόθεση είναι η συσκευή να υποστηρίζει OpenCL.
- Μπορεί να χρησιμοποιηθεί από πολλές συσκευές ανεξαρτήτως εταιρίας πχ. NVIDIA, AMD.
- Είναι βασισμένη σε μια παλιά έκδοση της C.

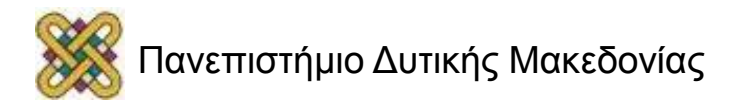

# Ιστορικά στοιχεία (1/2)

- Αναπτύχθηκε από την Apple.
- Η Apple απευθύνθηκε στην Khronos Group για την δημιουργία της OpenCL.
- Στις 18 Νοεμβρίου 2008 ολοκληρώθηκε η υλοποίηση.
- Στις 8 Δεκεμβρίου 2008 κυκλοφόρησε η πρώτη έκδοση OpenCL 1.0.

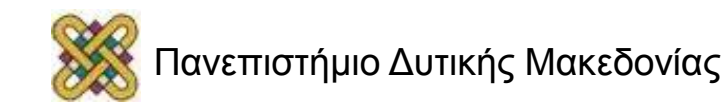

# Ιστορικά στοιχεία (2/2)

- Στις 9 Μαΐου η Khronos άρχισε τα τεστ της OpenCL 1.0.
- Στις 10 Ιουνίου κυκλοφόρησε η OpenCL 1.1.

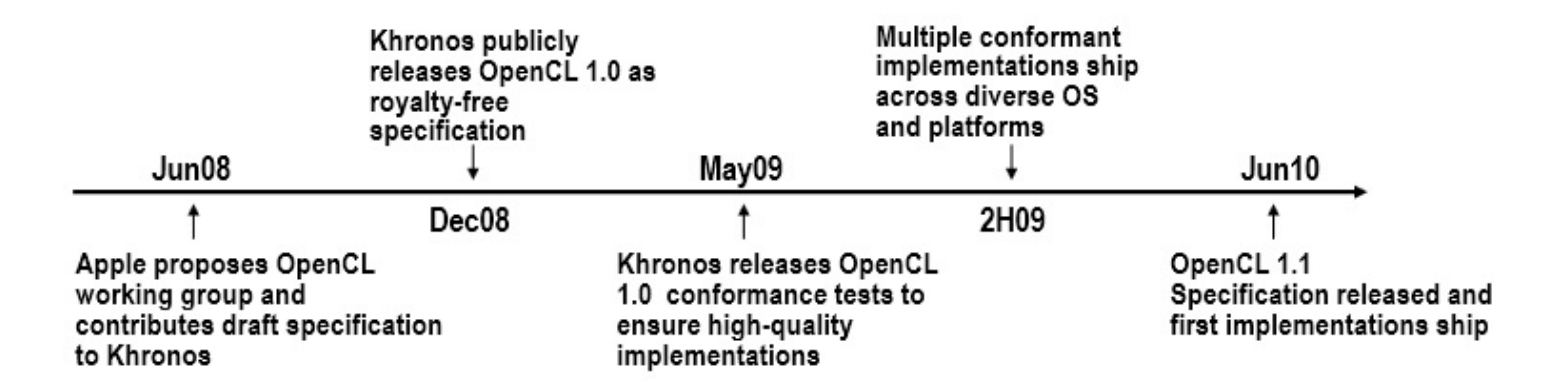

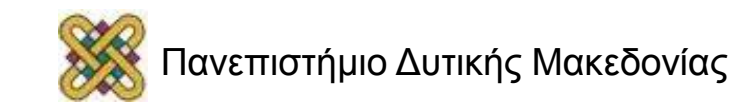

#### Ετερογένεια

- Η OpenCL λειτουργεί σε πολλών τύπων hardware.
- Αυτό είναι το βασικό της πλεονέκτημα.
- Ένα πρόγραμμα σε OpenCL μπορεί να χρησιμοποιήσει όλο το υλικό της πλατφόρμας στην οποία τρέχει.

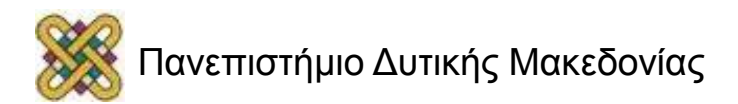

## Βασική Ιδέα

- Η OpenCL χρησιμοποιεί έναν host ο οποίος εκτελεί το πρόγραμμα που γράφουμε σε γλώσσα C++, C# κ.α.
- Οι συσκευές (CPUs, GPUs, DSPs κ.α.) εκτελούν τον κώδικα OpenCL.
- Υπάρχει ξεχωριστός compiler για OpenCL.

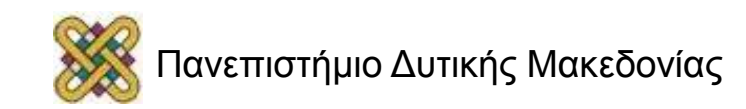

#### Kernel

- Κώδικας OpenCL.
- Μία συνάρτηση που εκτελείται στις συσκευές.
- Ο host μπορεί να καλέσει μόνο kernel.

```
kernel void
dp mul(global const float *a,
       global const float *b,
       global float *c)
 int id = get global id(0);
 c(id] = a(id] * b(id];
```
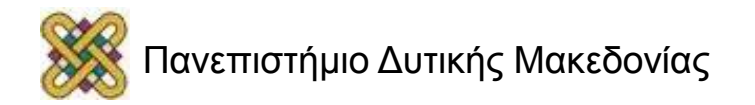

#### SIMT

- Single Instruction Multiple Thread.
- Δείχνει πως οι εντολές εκτελούνται στον host.
- Ο ίδιος κώδικας εκτελείται πολλές φορές σε διαφορετικό νήμα.
- Κάθε νήμα εκτελεί τον κώδικα με διαφορετικά δεδομένα.

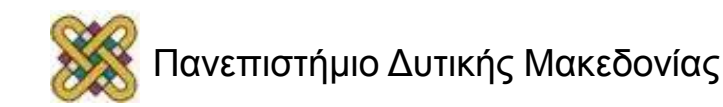

#### Work Items

- Είναι παρόμοια με τα threads της CUDA.
- Οι μικρότερες μονάδες εκτέλεσης.
- Κάθε φορά που τρέχει ο kernel τρέχουν και πολλά work items.
- Το κάθε ένα τρέχει τον ίδιο κώδικα με διαφορετικά δεδομένα.
- Ο χρήστης μπορεί να επιλέξει τον αριθμό των work items.
- Το κάθε work item έχει το δικό του ID.

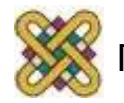

#### Work Groups

- Επιτρέπουν την επικοινωνία και την συνεργασία μεταξύ work items.
- Δείχνουν το πώς είναι οργανωμένα τα work items.
- Η οργάνωση είναι ένα Ν-διάστατο πλέγμα από work groups (N=1,2,3).
- Είναι παρόμοια με τα thread blocks της CUDA.
- Το κάθε work group έχει μοναδικό ID.

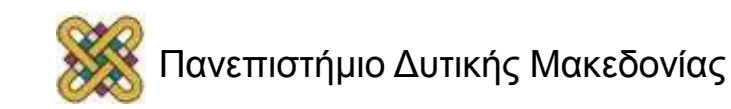

# NDRange (1/2)

- Επίπεδο οργάνωσης.
- Δείχνει το πώς οργανώνονται τα work groups.
- N-διάστατο πλέγμα από work groups με N=1, 2, 3.

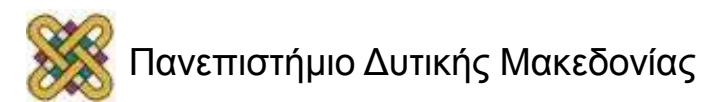

## NDRange (2/2)

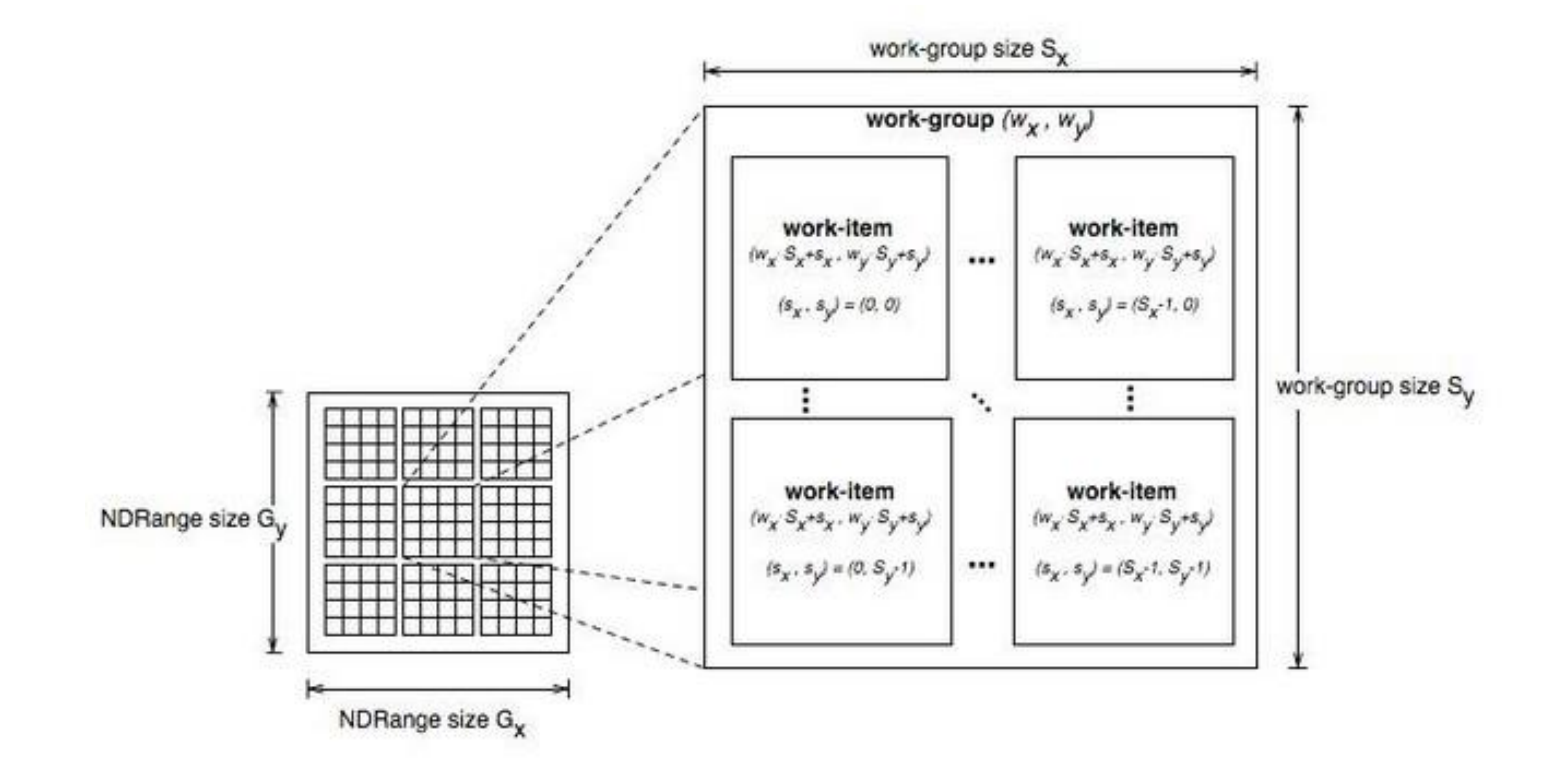

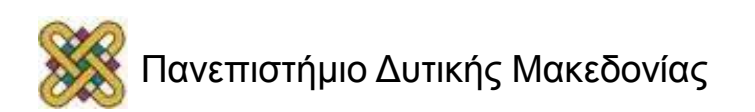

## Σύνταξη Kernel

- Η λέξη kernel είναι reserved.
- Οι συναρτήσεις kernel είναι σχεδόν πάντα void.
- Η λέξη global δείχνει πού βρίσκεται η μνήμη.
- Όλα τα αρχεία kernel έχουν κατάληξη .cl.
- Τα αρχεία .cl μπορούν να έχουν μόνο κώδικα OpenCL.

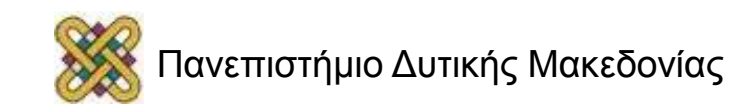

# Χρήσιμα στοιχεία για τον Host

- Πλατφόρμα.
- Συσκευή.
- Γενικό Πλαίσιο (Context).
- Ουρά Εντολών.

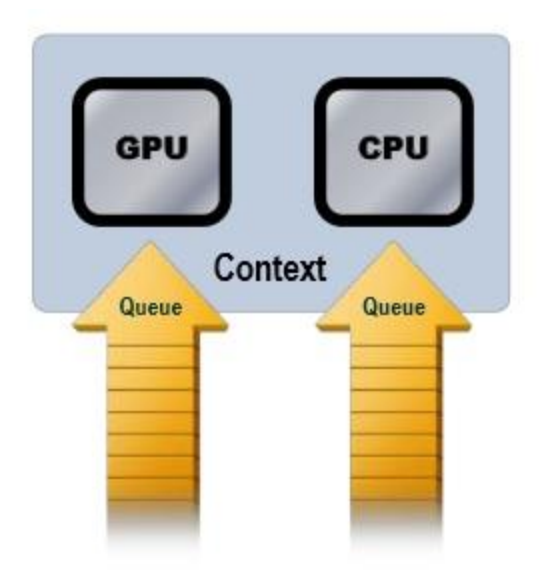

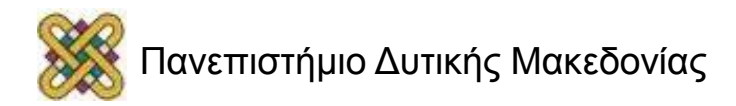

## Πλατφόρμα

- Είναι ο Host μαζί με μία συλλογή συσκευών.
- Χειρίζεται από το πλαίσιο OpenCL που επιτρέπει σε μία εφαρμογή να μοιράζεται πόρους και να τρέχει kernels σε συσκευές στην πλατφόρμα.
- Αντιπροσωπεύονται από το αντικείμενο cl\_platform.

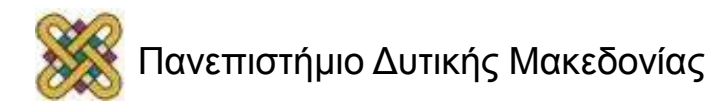

# Συσκευή (1/2)

- Λόγω ετερογένειας μπορεί να είναι CPU, GPU, DSP, Accelerator, κ.α.
- Εκτελεί τον Kernel.
- Αντιπροσωπεύεται από το αντικείμενο cl device.

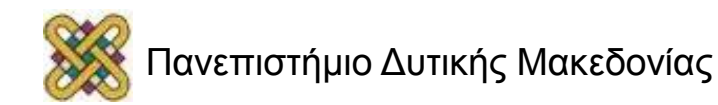

# Συσκευή (2/2)

- Κάθε συσκευή έχει τα δικά της χαρακτηριστικά.
- Δεν είναι όλα τα προγράμματα OpenCL συμβατά με όλες τις συσκευές.
- Όταν υπάρχει θέμα συμβατότητας μπορεί ο κώδικας να μην τρέχει βέλτιστα ή και καθόλου.
- Ο κώδικας του host μένει ίδιος για όλες τις συσκευές.

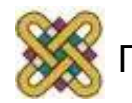

## Γενικό Πλαίσιο (Context)

- Ορίζει το περιβάλλον της OpenCL.
- Περιβάλλον είναι οι kernels, οι συσκευές, η διαχείριση μνήμης, οι ουρές εντολών, κ.α.
- Αντιπροσωπεύεται από το αντικείμενο cl\_context .

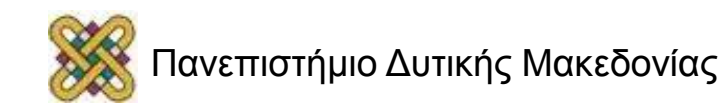

# Ουρά Εντολών (1/2)

- Οι εντολές OpenCL μπαίνουν σε μία ουρά.
- Η συσκευή εκτελεί τις εντολές που είναι στην ουρά εντολών.
- Δημιουργείται σε μία συγκεκριμένη συσκευή.
- Μπορούμε να έχουμε πάνω από μία ουρές για ανεξάρτητες εντολές.
- Αντιπροσωπεύεται από το αντικείμενο cl command queue.

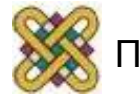

# Ουρά Εντολών (2/2)

• Μπορούν να χρησιμοποιηθούν events για να συγχρονιστούν οι εκτελέσεις των kernel μεταξύ ουρών.

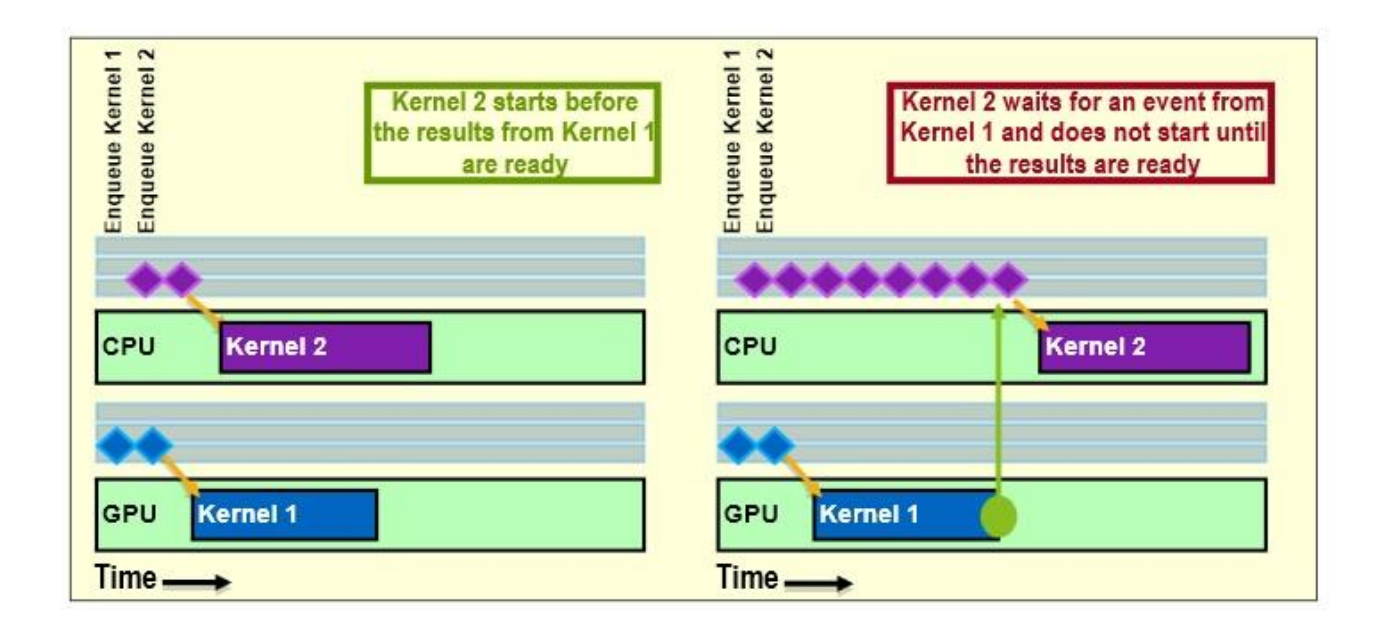

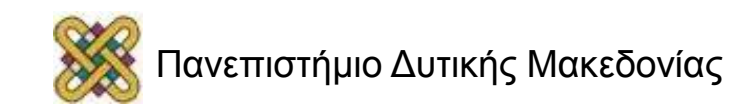

#### Προγραμματισμός Host

#### • Παράδειγμα:

– Όπως βλέπουμε στον προγραμματισμό του host χρησιμοποιούνται τα αντικείμενα Πλατφόρμα, Συσκευή, Context, Ουρά Εντολών.

```
cl int error = 0; // Used to handle error codes
cl platform id platform;
cl context context;
cl command queue queue;
cl device id device;
```

```
// Platform
```

```
error = oclGetPlatformID(&platform);
if (error != CL SUCCESS) {
  cout << "Error getting platform id: " << errorMessage(error) << endl;
  exit(error);
```

```
// Device
```
P

```
error = clGetDeviceIDs(platform, CL DEVICE TYPE GPU, 1, &device, NULL);
if (err != CL_SUCCESS) {
  cout << "Error getting device ids: " << errorMessage(error) << endl;
  exit(error);
```

```
// Context
```

```
context = clCreateContext(0, 1, &device, NULL, NULL, &error);
if (error != CL SUCCESS) {
  cout << "Error creating context: " << errorMessage(error) << endl;
  exit(error);
```

```
// Command-queue
queue = clCreateCommandQueue(context, device, 0, &error);
if (error != CL_SUCCES) {
  cout << "Error creating command queue: " << errorMessage(error) << endl;
  exit(error);
```
## Σύνοψη

• Τα αντικείμενα της OpenCL και ο τρόπος που συνδέονται.

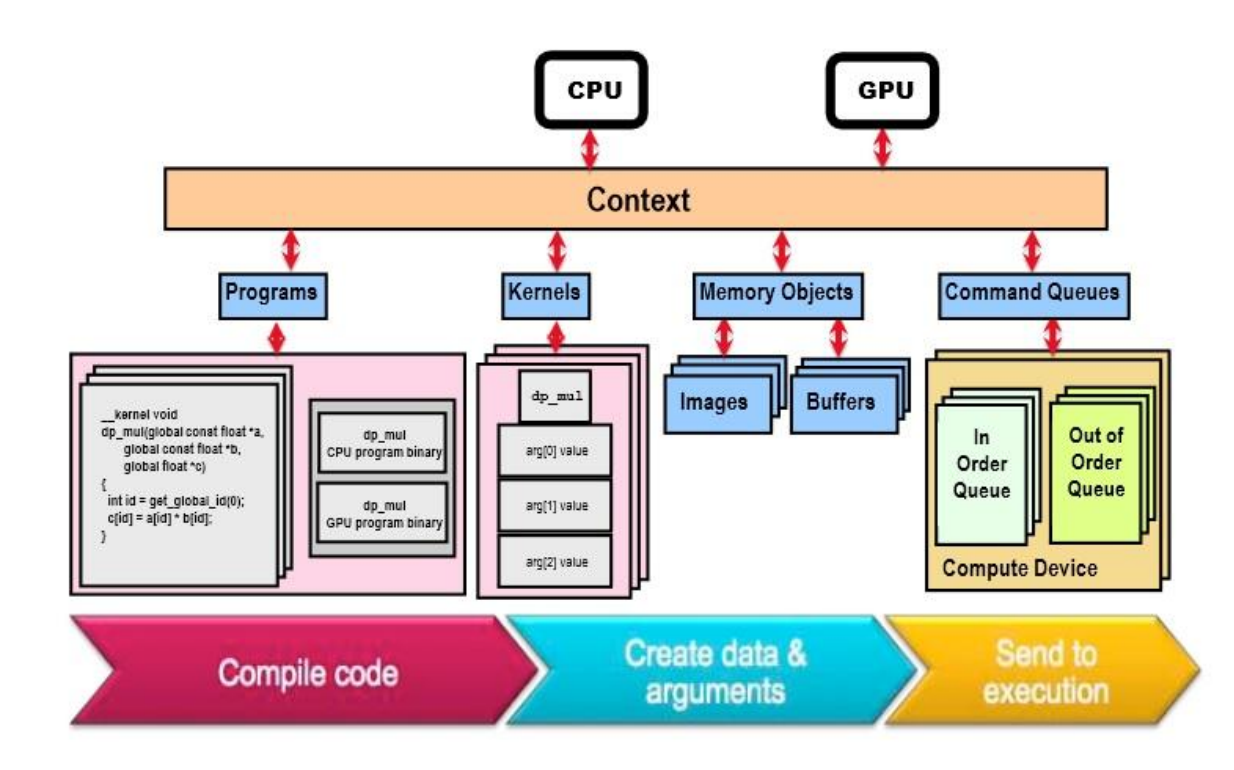

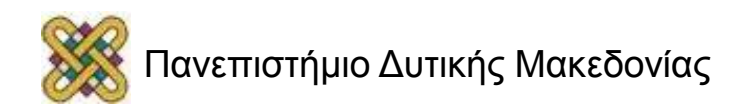

# Μνήμη (1/2)

- Private Memory: – Ανά work item.
- Local Memory: – Μοιράζεται στο work group.
- Global Memory:
	- Ορατή σε όλα τα work groups.
- Constant Memory:
	- read only.
- Host Memory:
	- Στην CPU.

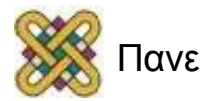

# Μνήμη (2/2)

- Η ιεραρχία της μνήμης στην OpenCL φαίνεται στο διπλανό σχήμα.
- Όσο χαμηλότερα, τόσο μεγαλύτερη και αργότερη μνήμη.

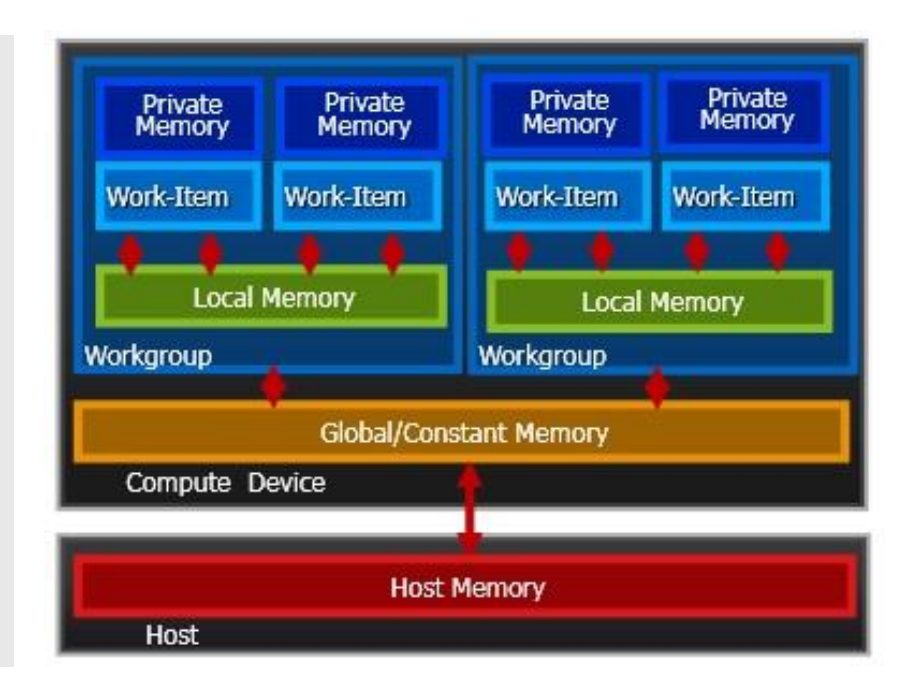

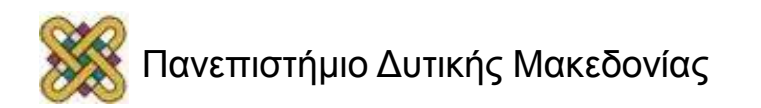

# Το Πρόγραμμα

- Αποτελείται από ένα σύνολο από kernels , συναρτήσεις και δηλώσεις.
- Αντιπροσωπεύεται από το αντικείμενο cl\_program.
- Στο πρόγραμμα πρέπει να αναφέρουμε ποια αρχεία αποτελούν το πρόγραμμα.

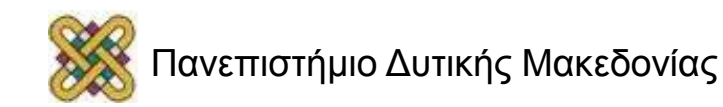

# Παιχνίδι με τράπουλα (1/2)

- Ο dealer μοιράζει τα χαρτιά στους παίκτες.
- Ο κάθε παίκτης βλέπει τα χαρτιά του και αποφασίζει με ποια στρατηγική είναι καλύτερο να παίξει.
- Οι παίκτες δεν μπορούν να ανταλλάξουν χαρτιά ούτε να δουν τι χαρτιά έχουν οι άλλοι παίκτες.
- Οι παίκτες μπορούν να ζητήσουν επιπλέον χαρτιά από τον dealer.
- Ο dealer πραγματοποιεί την επιθυμία τους.

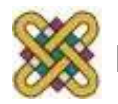

# Παιχνίδι με τράπουλα (2/2)

- Η εικόνα δεξιά μας δείχνει το παιχνίδι με τράπουλα.
- Οι παίκτες που κάθονται στο τραπέζι του παιχνιδιού δεν είναι υποχρεωμένοι να παίξουν.
- Μπορούν να συμμετέχουν στο παιχνίδι μόνο όσοι κάθονται στο τραπέζι.

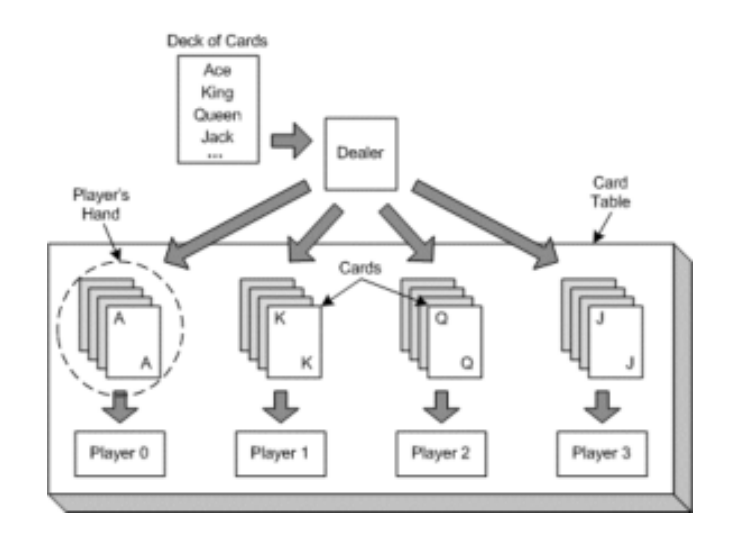

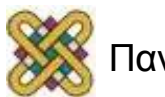

# OpenCL και τράπουλα (1/4)

- Ο host είναι ο dealer.
- Η συσκευή είναι ο παίκτης.
- Οι kernels είναι τα χαρτιά.
- Το πρόγραμμα είναι η στοίβα με τα χαρτιά.
- Η ουρά εντολών είναι τα χαρτιά που έχει ο κάθε παίκτης.
- Το context είναι το τραπέζι.

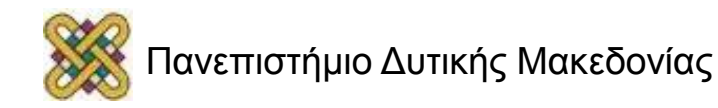

# OpenCL και τράπουλα (2/4)

- Συσκευή Παίκτης:
	- Ο παίκτης παίρνει κάρτες από τον dealer. – Η συσκευή παίρνει kernels από τον host.
- Kernels Κάρτες:
	- Ο dealer μοιράζει κάρτες στους παίκτες.
	- Ο host στέλνει kernels στις συσκευές.
- Πρόγραμμα Στοίβα χαρτιών:
	- Ο dealer παίρνει χαρτιά από την στοίβα.
	- Ο host παίρνει kernels από το πρόγραμμα.

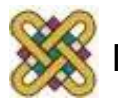

# OpenCL και τράπουλα (3/4)

- Ουρά εντολών χαρτιά του παίκτη.
- Ο κάθε παίκτης συγκεντρώνει το κάθε χαρτί που λαμβάνει στα υπόλοιπα.
- Η κάθε συσκευή συγκεντρώνει τους kernels στην ουρά εντολών.
- Context Τραπέζι.
- Το τραπέζι επιτρέπει στους παίκτες να διακινούν τα χαρτιά.
- Το context επιτρέπει στις συσκευές να λαμβάνουν kernels και να διακινούν δεδομένα.

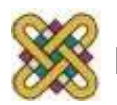

# OpenCL και τράπουλα (4/4)

- Στο σχήμα δεξιά βλέπουμε πώς λειτουργούν οι πέντε παραπάνω δομές.
- Το πρόγραμμα περιέχει πολλές συναρτήσεις.

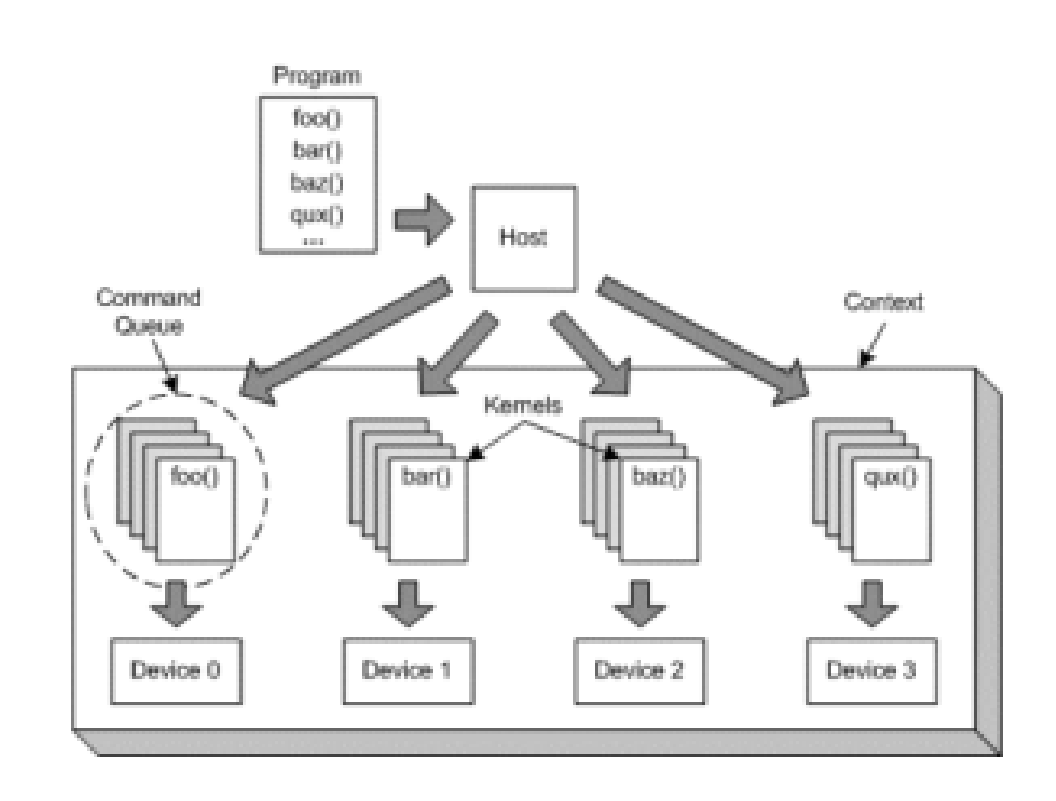

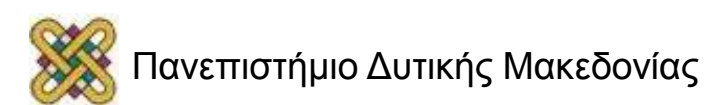

# Αντιθέσεις στην αναλογία (1/2)

- Στο παράδειγμά μας δεν υπάρχει η έννοια της πλατφόρμας.
- Ο dealer δεν επιλέγει ποιοι παίκτες θα καθίσουν στο τραπέζι. Ο host επιλέγει ποιες συσκευές θα τοποθετηθούν στο context.
- O dealer δεν μπορεί να δώσει την ίδια κάρτα σε δύο και πάνω παίκτες. O dealer μπορεί να δώσει τον ίδιο kernel στις ουρές εντολών από πάνω από μία συσκευές.

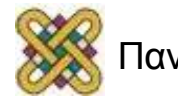
## Αντιθέσεις στην αναλογία (2/2)

- Δεν αναφέρεται πώς οι συσκευές εκτελούν τους kernels. Οι συσκευές περιέχουν στοιχεία επεξεργασίας τα οποία επεξεργάζονται κάποια από τα δεδομένα.
- Ο dealer μοιράζει τα χαρτιά κυκλικά. Ο host δεν έχει περιορισμό στον τρόπο που μοιράζει kernels.

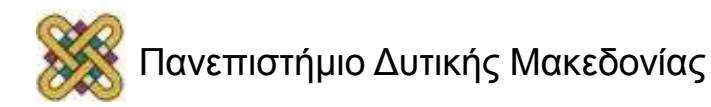

## Σχολείο και ασκήσεις (1/7)

- Το σχολείο περιέχει αίθουσες.
- Οι αίθουσες φιλοξενούν τάξεις.
- Οι τάξεις έχουν μαθητές.
- Οι μαθητές έχουν να λύσουν προβλήματα μαθηματικών.
- Στις αίθουσες υπάρχουν πίνακες.
- Το σχολείο έχει έναν κεντρικό πίνακα.

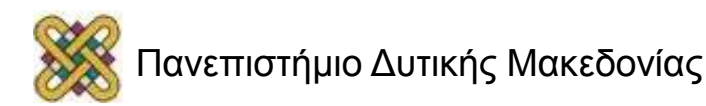

## Σχολείο και ασκήσεις (2/7)

- Ας υποθέσουμε πως:
	- Οι μαθητές έχουν ένα πρόβλημα μαθηματικών.
	- Ο κάθε ένας οφείλει να λύσει το πρόβλημα με διαφορετικούς αριθμούς.
	- Αφού το λύσει πρέπει να το παρουσιάσει στον πίνακα.
	- Οι τελικές απαντήσεις αναρτώνται στον κεντρικό πίνακα.
	- Όταν αναρτηθούν, οι μαθητές σχολούν.

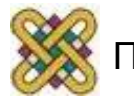

## Σχολείο και ασκήσεις (3/7)

- Οι μαθητές μίας τάξης χρησιμοποιούν τον ίδιο πίνακα αλλά έχουν ξεχωριστά τετράδια.
- Οι μαθητές μίας τάξης δεν γνωρίζουν πότε σχολούν οι μαθητές μίας άλλης τάξης.
- Όταν τελειώσει μία τάξη, μία άλλη μπορεί να χρησιμοποιήσει την αίθουσα.

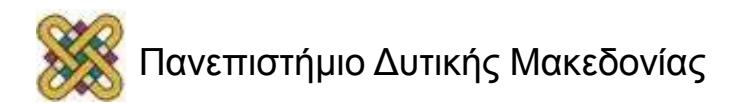

## Σχολείο και ασκήσεις (4/7)

- Οι μαθητές του σχολείου έχουν να λύσουν το ίδιο πρόβλημα με διαφορετικές τιμές.
- Οι τιμές για τον κάθε μαθητή είναι ανακοινωμένες στον κεντρικό πίνακα του σχολείου.
- Στην αρχή της σχολικής μέρας οι μαθητές πηγαίνουν να βρουν τους αριθμούς που τους αντιστοιχούν.

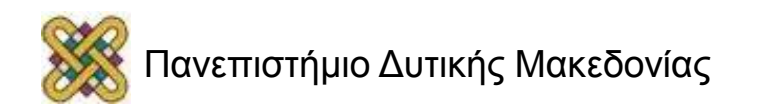

## Σχολείο και ασκήσεις (5/7)

- Η διαδικασία εύρεσης των αριθμών από τον κεντρικό πίνακα είναι εξαιρετικά χρονοβόρα λόγω του μεγάλου διαδρόμου.
- Οι πίνακες στις αίθουσες είναι αρχικά κενοί και πολύ μικρότεροι από τον κεντρικό.
- Μόλις ο κάθε μαθητής λύσει το πρόβλημά του στο τετράδιό του, το παρουσιάζει στον πίνακα της τάξης.
- Στην συνέχεια γράφει τα αποτελέσματα στον κεντρικό πίνακα.

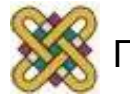

# Σχολείο και ασκήσεις (6/7)

- Ο κάθε μαθητής πηγαίνει στον κεντρικό πίνακα δύο φορές:
	- Για να πάρει τα δεδομένα.
	- Για να γράψει τις απαντήσεις.
- Η κάθε τάξη έχει έναν μοναδικό αριθμό.
- Ο κάθε μαθητής έχει δύο αριθμούς:
	- Έναν μοναδικό ανάμεσα στους άλλους μαθητές της ίδιας τάξης.
	- Έναν που προσδιορίζει την τάξη.

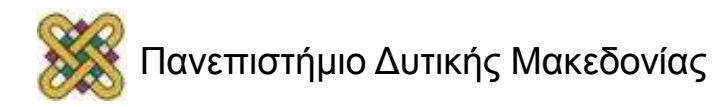

# Σχολείο και ασκήσεις (7/7)

- Η εικόνα δεξιά δείχνει την σχέση των:
	- Κύριος πίνακας.
	- Αίθουσα.
	- Τάξη.
	- Πίνακας τάξης.
	- Μαθητής.
	- Τετράδιο.

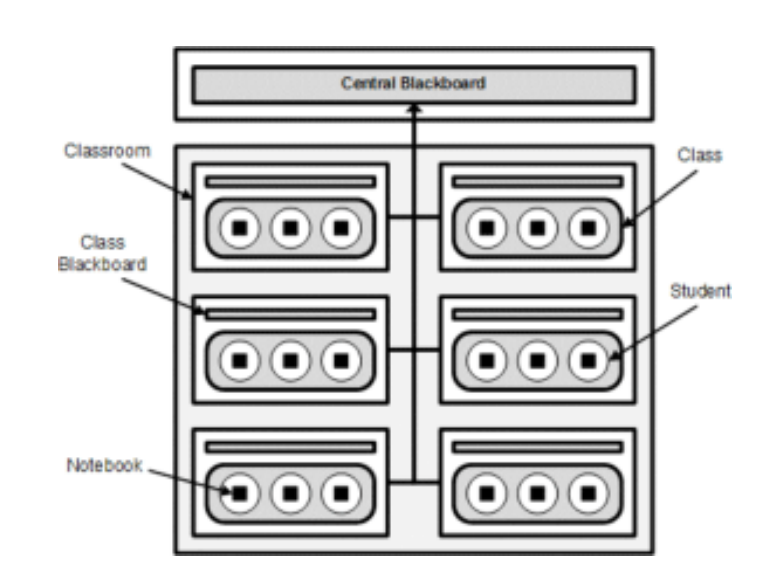

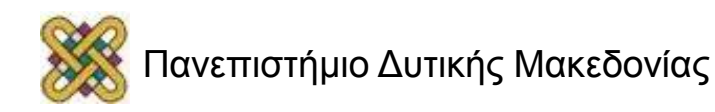

## Σχολείο και Συσκευές (1/5)

- Το σχολείο είναι η συσκευή OpenCL.
- Το πρόβλημα μαθηματικών είναι ο kernel.
- Ο μαθητής είναι ένα work-item.
- Η τάξη είναι ένα work-group.
- Η αίθουσα είναι ένα αντικείμενο επεξεργασίας (πυρήνας επεξεργαστή).

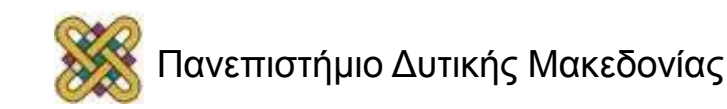

## Σχολείο και Συσκευές (2/5)

- Στο σχήμα δεξιά βλέπουμε την δομή της συσκευής.
- Προφανώς όπως μία αίθουσα μπορεί να φιλοξενήσει μία μόνο τάξη, ένα αντικείμενο επεξεργασίας μπορεί να φιλοξενήσει ένα μόνο work-group.

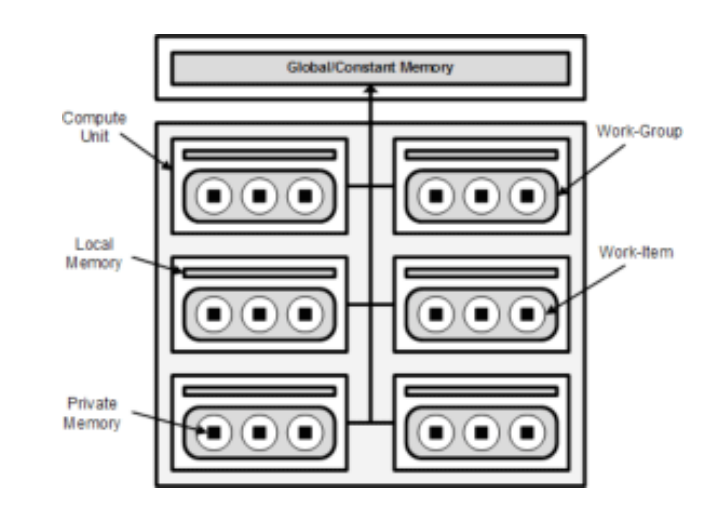

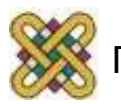

## Σχολείο και Συσκευές (3/5)

- Ο κεντρικός πίνακας είναι η **Global Memory.**
- Είναι διαθέσιμη και στον host και στην συσκευή.
- Όταν ο host μεταφέρει δεδομένα στην συσκευή τα δεδομένα αποθηκεύονται στην Global Memory.
- Είναι η μεγαλύτερη μνήμη στην συσκευή.
- Όμως έχει τον μεγαλύτερο χρόνο προσπέλασης από τα work-items.

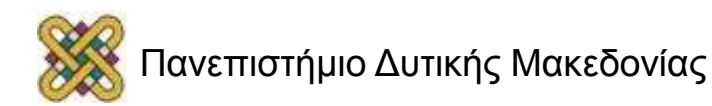

## Σχολείο και Συσκευές (4/5)

- Ο πίνακας της τάξης είναι η **Local Memory.**
- Τα work-items μπορούν να την προσπελάσουν πιο γρήγορα από την Global (περίπου 100 φορές).
- Είναι επίσης μικρότερη από την Global.
- Επειδή είναι πολύ ταχύτερη όμως είναι ιδανική για την αποθήκευση των ενδιάμεσων δεδομένων των work-items.
- Τα work-items στο ίδιο work-group μπορούν να προσπελάσουν τo ίδιο block της Local Memory.

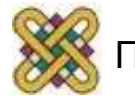

## Σχολείο και Συσκευές (5/5)

- Το τετράδιο του κάθε μαθητή είναι η **Private Memory.**
- Το κάθε work-item έχει την δική του Private Memory.
- Μπορεί να την προσπελάσει γρηγορότερα από τις Local, Global, Constant.
- Δεν υπάρχει όμως αρκετός χώρος στην Private Memory.
- Πρέπει να μην χρησιμοποιείται μεγάλη ποσότητα.

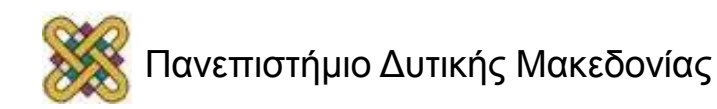

### Compile

- Για το compile χρειαζόμαστε πάνω από ένα αρχεία.
- Συνήθως είναι δύο:
	- Το αρχείο Kernel.
	- Το αρχείο host.
	- Τα αρχεία αυτά αποτελούν το πρόγραμμα.
	- Οι kernels κάνουν compile όταν τρέχουν.

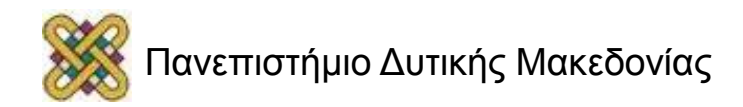

## Το πρόγραμμα του host

- Ελέγχει την εκτέλεση των kernels.
- Μαζεύει πληροφορίες για τις διαθέσιμες συσκευές.
- Μεταφέρει δεδομένα στις συσκευές.
- Δημιουργεί αντικείμενα του kernel.
- Τρέχει τον kernel.
- Διαβάζει τα αντικείμενα της μνήμης.

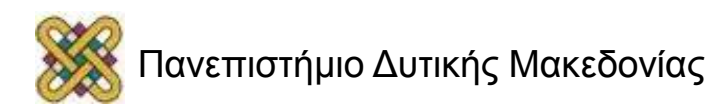

#### \_\_kernel ή kernel

- Τύπος συνάρτησης.
- Μπορεί να εκτελεστεί μόνο από την συσκευή.
- Δηλώνει ότι η συγκεκριμένη συνάρτηση είναι kernel.
- Μπορεί να κληθεί από τον host ή από κάποια άλλη kernel συνάρτηση.

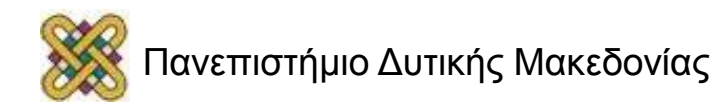

#### \_\_attribute\_\_

- Είναι η βάση για τον υπολογισμό της χρησιμοποίησης bandwidth της CPU.
- vec\_type\_hint (<type*n*>):
	- Τύπος δεδομένων.
- ((work\_group\_size\_hint(*X*, *Y*, *Z*))): – Μέγεθος του work group που μπορεί να χρησιμοποιηθεί.
- ((reqd\_work\_group\_size(*X*, *Y*, *Z*))):
	- Μέγεθος του work group που μπορεί να χρησιμοποιηθεί ως local work size.

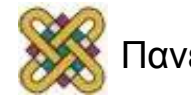

#### Παράδειγμα kernel

• Παράδειγμα με διαφορετικές επιλογές attribute σε κάθε kernel.

// autovectorize assuming float4 as the // basic computation width kernel attribute ((vec type hint (float4))) void foo ( global float 4  $\uparrow$  p ) { ... // autovectorize assuming double as the // basic computation width kernel attribute ((vec type hint (double))) void foo ( global float 4  $\pi$ p ) { ... // autovectorize assuming int (default) // as the basic computation width kernel void foo ( global float 4  $\pi$ p ) { ....

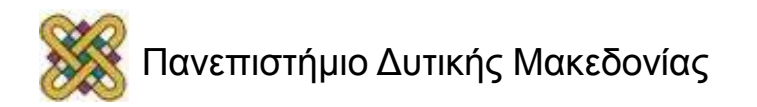

#### Δήλωση Kernel

- Kernel NAME
	- Απλή δήλωση του kernel.
- **KernelGrpSz1 NAME (GROUP SZ1)** 
	- Με στατικό μονοδιάστατο μέγεθος GROUP\_SZ1.
- \_\_KernelGrpSz2NAME (GROUP\_SZ1, GROUP\_SZ2)
	- Με στατικό δισδιάστατο μέγεθος.

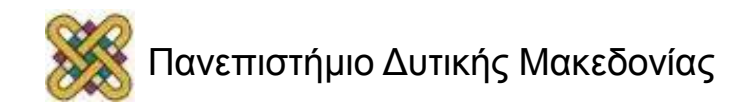

### Παράδειγμα

kernel void square( global float\* input, \_\_global float\* output, const unsigned int count).

- Το όνομα του kernel είναι square.
- Τα input, output και count είναι οι μεταβλητές που χρειάζεται η συνάρτηση.

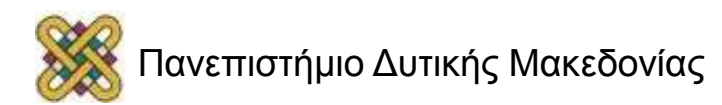

### Στοιχεία του Kernel (1/3)

- Ο kernel έχει κάποια στοιχεία/γνωρίσματα.
- Ορίζονται στο αρχείο kernel.
- Τα Arguments συντάσσονται μέσα στην δήλωση συνάρτησης kernel.
- Πρέπει να ταιριάζουν με τα στοιχεία που δίνει ο host στον kernel που θα δούμε παρακάτω.

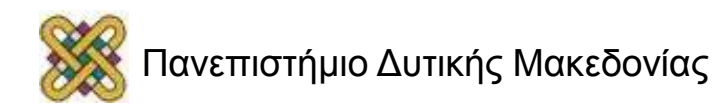

# Ορισμός Στοιχείων του Kernel (1/5)

- Arg(TYPE, NAME)
	- Argument NAME τύπου TYPE.
- **\_\_ArgFirst(TYPE, NAME)** 
	- Το πρώτο argument σε μία λίστα με arguments.
- ArgLast(TYPE, NAME)
	- Το τελευταίο argument σε μία λίστα με arguments.

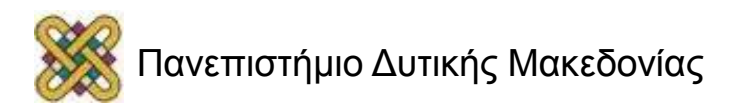

# Ορισμός Στοιχείων του Kernel (2/5)

- \_\_ArgNULL
- Ο kernel δεν έχει arguments.
- Local(TYPE, NAME, SIZE)
- Στατικός local πίνακας.
- Return
- Η τελευταία δήλωση του kernel, με αυτήν την εντολή τερματίζει το αρχείο του kernel.

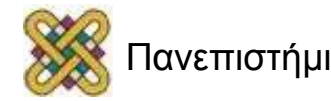

# Ορισμός Στοιχείων του Kernel (3/5)

- Παράδειγμα Local
- eral(float4, localPos, 256);
- Στατικός πίνακας με γνωρίσματα:
	- Όνομα: localPos.
	- Τύπος: float4.
	- Μέγεθος: 256.

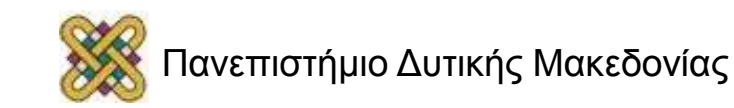

# Ορισμός Στοιχείων του Kernel (4/5)

```
Παράδειγμα:
Ένας kernel χωρίς arguments.
         __Kernel(hello) 
         __ArgNULL 
       { 
       ... 
         __Return 
       }
```
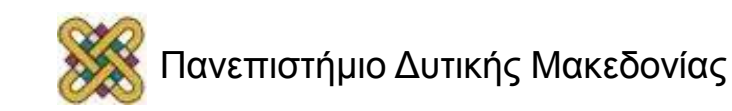

## Ορισμός Στοιχείων του Kernel (5/5)

• Παράδειγμα kernel με arguments:

\_\_Kernel(nbody\_sim) \_\_ArgFirst(\_\_global float4\*, pos) \_\_Arg(\_\_global float4\*, vel) \_\_Arg(uint, numBodies) \_\_Arg(float, deltaTime) ArgLast(float, epsSqr) { ...

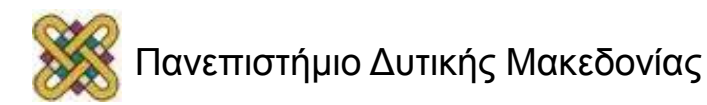

### Στοιχεία για τον Kernel (2/3)

- Εκτός από τα στοιχεία (Arguments) του kernel, πρέπει να ορίσουμε arguments για τον kernel.
- Τα ορίζουμε στο αρχείο του κώδικα του host.
- Ο ορισμός είναι ίδιος με αυτόν στο αρχείο του kernel.
- Τα στοιχεία που δίνουμε στον kernel πρέπει να ταιριάζουν με τα arguments στο αρχείο του kernel.

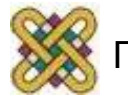

## Στοιχεία για τον Kernel (3/3)

• Παράδειγμα πρώτου argument στο αρχείο host (δημιουργεί αντικείμενα μνήμης):

```
ArgFirst(Args, CL_ARG_INPUTOUTPUT_PTR |
CL_ARG_POPULATE_PTR,
     cl_float*,
     pos, 
     numBodies*sizeof (cl_float4) );
```
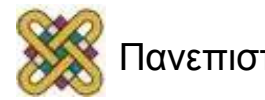

### Κλήση Kernel

- Στο αρχείο του host χρειάζεται να καλέσουμε τους kernels.
- Για να καλέσουμε έναν kernel χρειαζόμαστε μία ειδική συνάρτηση.
- Μία συνάρτηση είναι η CallCL.
- Είναι λιγότερο περίπλοκη από άλλες συναρτήσεις κλήσης.
- Είναι συμβατή για CPU, GPU και EMU\_GPU κλήσεις.

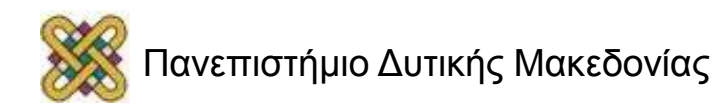

## Συνάρτηση CallCL (1/3)

int callCL(const char \* device type, int \_domainDim, int \_domain[], int group[], const char \* program location, const char \*\_program, const char\* kernel entry name,  $CLKrnlArg* args = 0;$ 

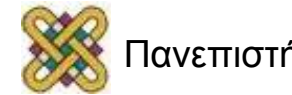

## Συνάρτηση CallCL (2/3)

device type

- Η συσκευή (π.χ. "cpu", "gpu", "gpu\_emu"). \_domainDim
- Η διάσταση του project μας. domain[]
- Το ολικό μέγεθος.
- int group[]
- Το local μέγεθος.

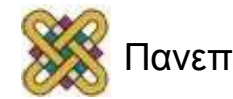

# Συνάρτηση CallCL (3/3)

\_program\_location

- Η τοποθεσία του kernel στον υπολογιστή. \_program
- Το όνομα του αρχείου των kernels. \_kernel\_entry\_name
- Το ειδικό όνομα kernel.

\_args

• Τα arguments που θα περάσουν στον kernel.

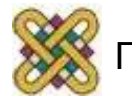

#### Barrier

- barrier (cl\_mem \_ fence\_flags *flags*):
	- Όλα τα work-items σε ένα work-group που εκτελούν τον kernel πρέπει να εκτελέσουν αυτήν την συνάρτηση πριν κάποιο από αυτά συνεχίσει την εκτέλεση μετά το barrier.
	- Είναι χρήσιμο όταν τα work-items γράφουν στον buffer και θέλουν στην συνέχεια να διαβάσουν αυτό που έγραψαν.

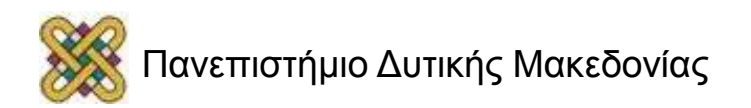

#### Barrier Flags

- cl mem fence flags *flags:* 
	- CLK\_LOCAL\_MEM\_FENCE
		- Η συνάρτηση barrier θα κάνει flush όλες στις μεταβλητές στην local memory ή θα βάλει φράχτη μνήμης στην ουρά για να υπάρχει σωστή σειρά εκτελέσεων στην local memory.
	- CLK\_GLOBAL\_MEM\_FENCE
		- Η συνάρτηση barrier θα βάλει φράχτη μνήμης στην ουρά για να υπάρχει σωστή σειρά εκτελέσεων στην global memory.

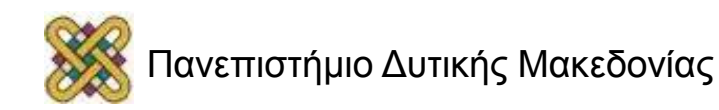

## Βασικές Εντολές (1/9)

- get global id (uint *dimindx* )
	- Επιστρέφει το ID του work-item για την διάσταση dimindx.
	- $-$  Π.χ. get\_global\_id(0).
- get\_local\_size (uint *dimindx* )
	- Επιστρέφει τον αριθμό των local work- items.
	- $-$  Π.χ. get local size (0).

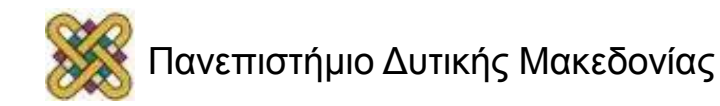

## Βασικές Εντολές (2/9)

- clGetPlatformIDs
	- Επιστρέφει την λίστα των διαθέσιμων πλατφορμών.
- clGetDeviceIDs

– Επιστρέφει την λίστα των διαθέσιμων συσκευών:

- clCreateContext
	- Δημιουργεί ένα γενικό πλαίσιο (context).

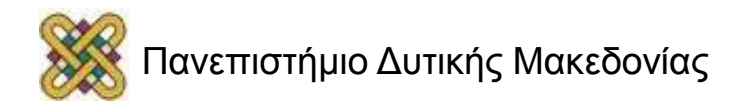
# Βασικές Εντολές (3/9)

- clCreateCommandQueue
	- Δημιουργεί ουρά εντολών σε μία συγκεκριμένη συσκευή.
- clGetCommandQueueInfo – Προβάλλει πληροφορίες για την ουρά εντολών.
- clCreateBuffer
	- Δημιουργεί ένα αντικείμενο buffer.

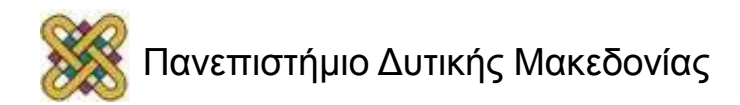

# Βασικές Εντολές (4/9)

- clEnqueueWriteBuffer
	- Βάζει στην ουρά εντολές για να γράψει σε έναν buffer από την μνήμη του host.
- clEnqueueCopyBuffer
	- Βάζει στην ουρά εντολές για να αντιγράψει έναν buffer από έναν άλλο buffer.
- clEnqueueReadBuffer
	- Βάζει στην ουρά εντολές για να διαβάσει δεδομένα από έναν buffer.

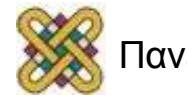

# Βασικές Εντολές (5/9)

- clCreateProgramWithSource
	- Δημιουργεί ένα αντικείμενο προγράμματος για ένα context και φορτώνει τον πηγαίο κώδικα στο αρχείο προγράμματος.
- clBuildProgram
	- Δημιουργεί εκτελέσιμο ενός προγράμματος.

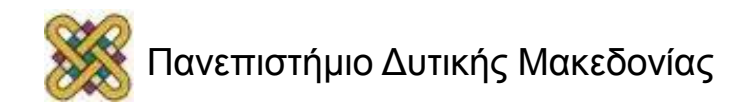

# Βασικές Εντολές (6/9)

- clCreateKernel
	- Δημιουργεί ένα αντικείμενο kernel.
- clSetKernelArg
	- Δίνει την τιμή του argument για ένα συγκεκριμένο argument του kernel.
- clEnqueueNDRangeKernel
	- Βάζει σε σειρά εντολές για να εκτελεστεί ένας kernel σε μία συσκευή.

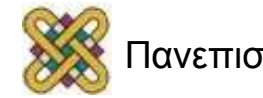

# Βασικές Εντολές (7/9)

#### • clFlush

- Εκδίδει τις εντολές σε ουρά σε μία ουρά εντολών στην κατάλληλη συσκευή.
- clFinish
	- Μπλοκάρει την εκτέλεση μέχρι να μπουν όλες οι εντολές στην ουρά που πρέπει και να ολοκληρωθεί η εκτέλεσή τους.

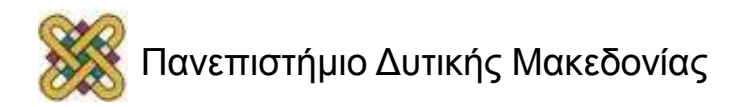

## Βασικές Εντολές (8/9)

- clReleaseKernel
	- Μειώνει τον αριθμό των πυρήνων.
- clReleaseProgram
	- Μειώνει τον αριθμό των προγραμμάτων.
- clReleaseMemObject
	- Μειώνει τον αριθμό των αντικειμένων μνήμης.

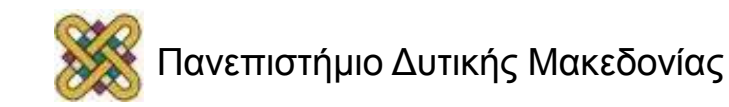

# Βασικές Εντολές (9/9)

- clReleaseCommandQueue
	- Μειώνει τον αριθμό των αντικειμένων ουράς εντολών.
- clReleaseContext
	- Μειώνει τον αριθμό των αντικειμένων γενικών πλαισίων.

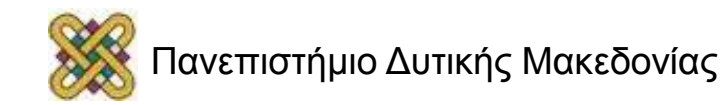

# Abstract Τύποι Δεδομένων (1/2)

- Στην OpenCL εισάγονται νέοι τύποι δεδομένων όπως οι παρακάτω:
	- cl\_platform\_id
		- Το id της πλατφόρμας.
	- cl\_device\_id
		- Το id της συσκευής.
	- \_cl\_context
		- Ένα context.

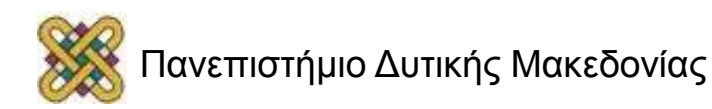

#### Abstract Τύποι Δεδομένων (2/2)

- \_cl\_command\_queue
- Μία ουρά εντολών.
- \_cl\_mem
- Ένα αντικείμενο μνήμης. \_cl\_program
- Ένα πρόγραμμα. \_cl\_kernel
- Ένας kernel.

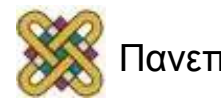

# Πολυπύρηνοι Επεξεργαστές

- Χρησιμοποιούνται οι SIMD επεκτάσεις συνόλων εντολών.
	- (πχ x86 SSE και Power/VMX).
	- SIMD Singe Instruction Multiple Data.
- Οι επεξεργαστές x86 κάνουν καλύτερη χρήση του SSE όταν οι kernels είναι τύπου float4.
- Οι υλοποιήσεις CPU συχνά χαρτογραφούν τους χώρους μνήμης μίας cache ώστε ένας kernel να χρησιμοποιεί Constant και Local Memory ταυτόχρονα.

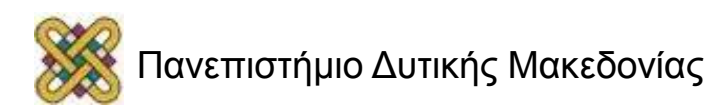

# Επεξεργαστές Cell (1/2)

- H IBM κυκλοφόρησε μία εργαλειοθήκη OpenCL που υποστηρίζει Cell και Power επεξεργαστές σε πλατφόρμα Linux.
- Υποστηρίζει ενσωματωμένα προφίλ.
- Χρησιμοποιεί τεχνικές λογισμικού για να ομαλύνει κάποιες από τις διαφορές ανάμεσα σε Cell και συμβατικούς επεξεργαστές.

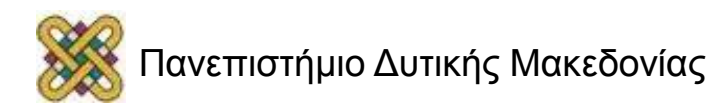

# Επεξεργαστές Cell (2/2)

• Οι προσπελάσεις Global μνήμης αποδίδουν καλύτερα όταν οι τελεστές είναι πολλαπλάσιοι των 16 bytes.

– Πχ float4.

• Η χρήση μεγαλύτερων τύπων διανυσμάτων αυξάνει περισσότερο την απόδοση βοηθώντας τον compiler με τους βρόχους.  $-$  Πχ float16.

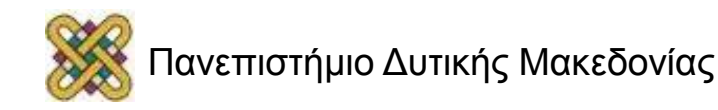

# Επεξεργαστές Γραφικών (1/4)

- Η OpenCL παρέχει APIs για την μεταφορά δεδομένων βασισμένη στην CPU μεταξύ ανεξαρτήτων host και συστημάτων μνήμης GPU.
- Οι νέες GPU παρέχουν πρόσβαση στην μνήμη του host μέσω των PCI-e.
- Κάποιες GPU επιτρέπουν την χαρτογράφηση στον χώρο διευθύνσεων του host παρέχοντας το κατάλληλο hardware για την υποστήριξη πρόσβασης σε αρχεία που διαβάζονται ή γράφονται μία φορά κατά την διάρκεια εκτέλεσης του kernel, χωρίς αντίγραφα.

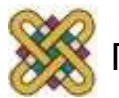

## Επεξεργαστές Γραφικών (2/4)

- Η NVIDIA και η AMD έχουν κυκλοφορήσει εφαρμογές OpenCL για τις GPU τους.
- Οι συσκευές αυτές απαιτούν μεγάλο αριθμό από work-items και work-groups για να καλύψουν το hardware και να κρύψουν την καθυστέρηση.

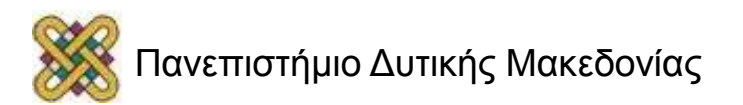

# Επεξεργαστές Γραφικών (3/4)

- H NVIDIA χρησιμοποιεί αρχιτεκτονική κλιμακωτού (scalar) επεξεργαστή.
- Δίνει την δυνατότητα να εργαστεί με υψηλή απόδοση στους περισσότερους τύπους δεδομένων OpenCL.
- Η AMD χρησιμοποιεί αρχιτεκτονική διανυσματικού (vector) επεξεργαστή.
- Έχουν υψηλή απόδοση όταν τα work-items λειτουργούν σε τύπους διανυσμάτων τεσσάρων στοιχείων (πχ. float4).

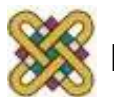

# Επεξεργαστές Γραφικών (4/4)

- Ένας διανυσματικός kernel μπορεί να αποδώσει καλά σε x86 CPU, NVIDIA και AMD GPUs.
- Όμως ο kernel θα είναι λιγότερο ευανάγνωστος από τον αντίστοιχο scalar.
- Οι διαφορές στις αρχιτεκτονικές χαμηλού επιπέδου GPU περιλαμβάνουν διακυμάνσεις στην cache μνήμη και το ποια μοντέλα προσπέλασης μνήμης δημιουργούν συγκρούσεις που επηρεάζουν τον kernel.

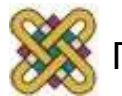

#### OpenCL vs. CUDA (1/7)

- Μοναδική εταιρία που υποστηρίζει CUDA: – Nvidia.
- Εταιρίες που υποστηρίζουν OpenCL:
	- Nvidia.
	- $AMD.$
	- Apple.
	- Intel.
	- $-$  IBM.
	- Portable OpenCL.

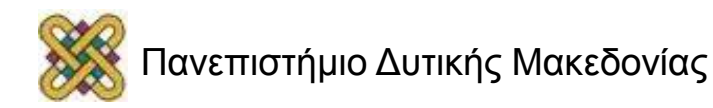

#### OpenCL vs. CUDA (2/7)

#### **Ορολογίες:**

- GPU Device
- Multiprocessor Compute Unit
- 
- Global Memory Global Memory
- Shared Memory Local Memory
- 
- 
- 
- 

#### **CUDA OpenCL**

**Scalar Core Core Accessing Element** 

- **Local Memory Exercise Service Service Memory**
- Kernel Program
- Block Work-Group
- Thread Work-Item

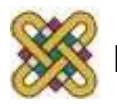

#### OpenCL vs. CUDA (3/7)

- Στην CUDA υπάρχουν καλύτερα εργαλεία, πχ. CUBLAS, CUFFT, runtime API
- Για την γλώσσα C η CUDA έχει το προβάδισμα, ενώ στην C++ προτιμάται η OpenCL.
- Η OpenCL μπορεί να βάλει στην ουρά εντολών δείκτες για συναρτήσεις CPU ενώ η CUDA όχι.

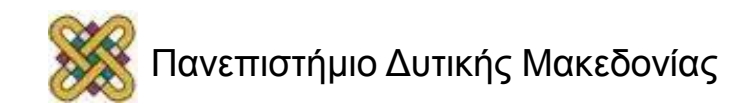

#### OpenCL vs. CUDA (4/7)

- Για το ίδιο hardware οι δύο γλώσσες θα έπρεπε θεωρητικά να προσφέρουν ίδια ταχύτητα.
- Κάποιες δοκιμές δείχνουν πως η OpenCL σε Nvidia είναι 10% αργότερη λόγω της CUDA.
- Δεν είναι εύκολο όμως να τις συγκρίνουμε αντικειμενικά σε ταχύτητα.

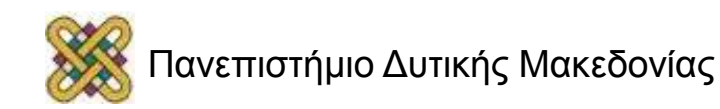

#### OpenCL vs. CUDA (5/7)

• Το παρακάτω διάγραμμα μας δείχνει τις αναζητήσεις στο Google για CUDA (κόκκινο) και OpenCL (μπλε).

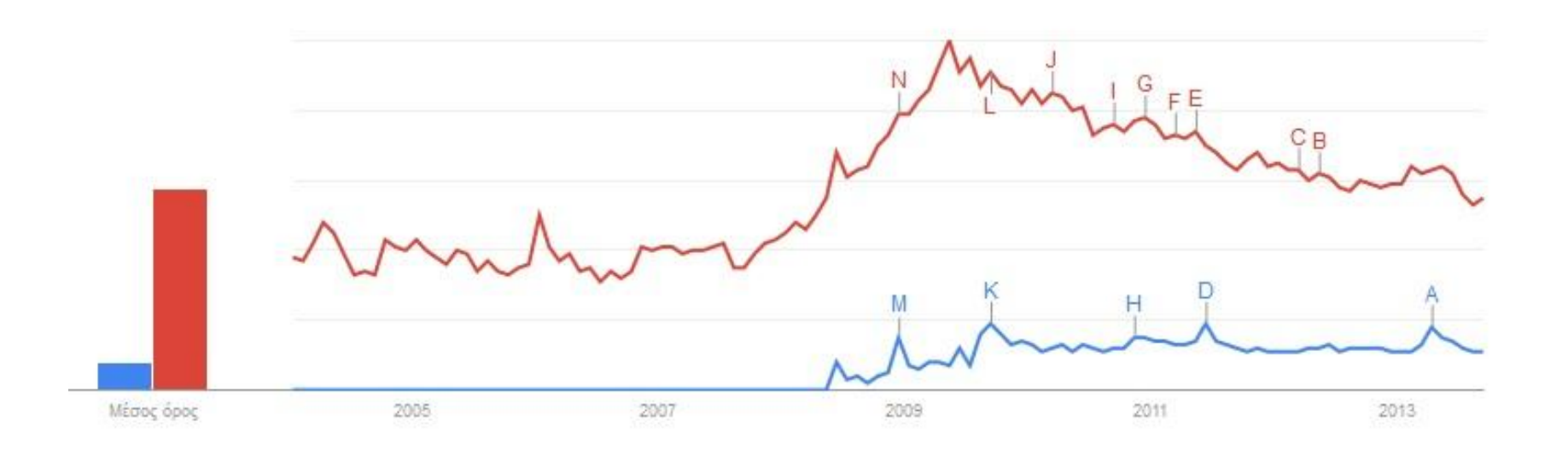

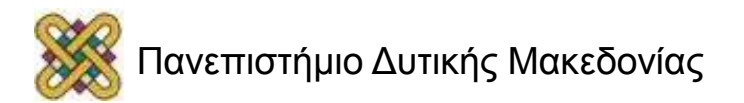

#### OpenCL vs. CUDA (6/7)

- Όπως βλέπουμε η CUDA είναι πιο δημοφιλής από την OpenCL.
- Βλέπουμε όμως επίσης πως η CUDA «πέφτει» σε δημοτικότητα τα τελευταία χρόνια.
- Δεν αποκλείεται σε λίγο καιρό να δούμε την OpenCL να φτάνει, ακόμα και ξεπερνάει την CUDA.

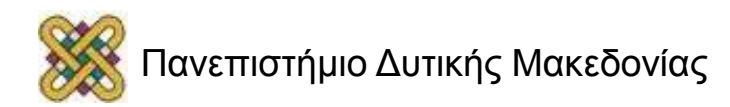

#### OpenCL vs. CUDA (7/7)

• Εδώ βλέπουμε πως η CUDA πάλι έχει το προβάδισμα, όμως σε ορισμένα σημεία η OpenCL την ανταγωνίζεται επάξια.

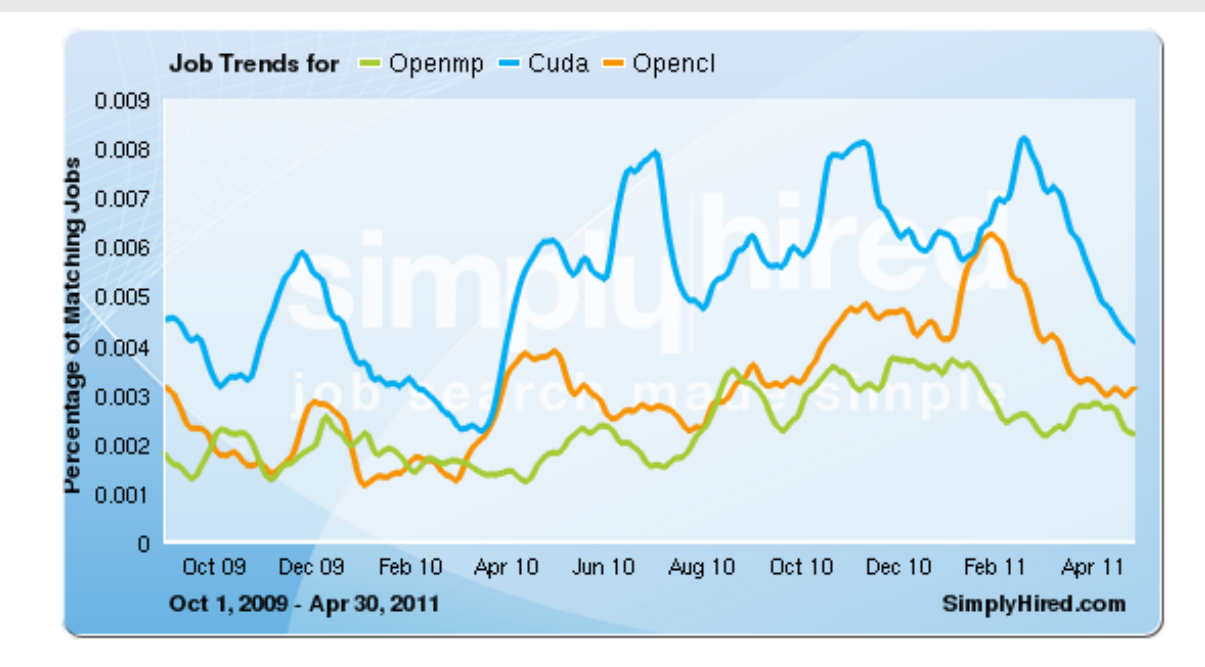

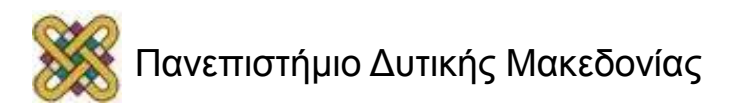

#### Nvidia vs. AMD

- Οι αρχιτεκτονική της Nvidia και της AMD είναι πολύ διαφορετικές μεταξύ τους. Αυτός είναι ο λόγος που ένας kernel που έχει γραφεί για AMD δεν θα τρέχει εξίσου γρήγορα σε Nvidia.
- Άρα αν θέλουμε να συγκρίνουμε τις δύο αρχιτεκτονικές με benchmark το αποτέλεσμα θα εξαρτηθεί από τον kernel που θα χρησιμοποιήσουμε.

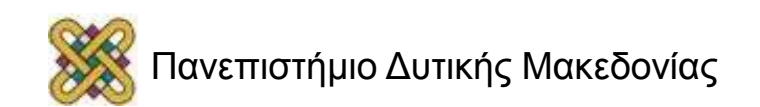

# Πηγές

- [http:/ /www.khronos.org](http://www.khronos.org/)
- [http:/ /www.thebigblob.com](http://www.thebigblob.com/)
- [http://www.drdobbs.com](http://www.drdobbs.com/)
- [http:/ /www.ncbi.nlm.nih.gov](http://www.ncbi.nlm.nih.gov/)
- [http:/ /streamcomputing.eu/](http://streamcomputing.eu/)
- [http:/ /wiki.tiker.net/](http://wiki.tiker.net/)
- [http:/ /developer.amd.com](http://developer.amd.com/)
- [http:/ /www.cmsoft.com.br/](http://www.cmsoft.com.br/)
- [http:/ /opencl.codeplex.com](http://opencl.codeplex.com/)
- [http:/ /gfxspeak.com](http://gfxspeak.com/)

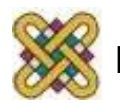

#### Τέλος Ενότητας

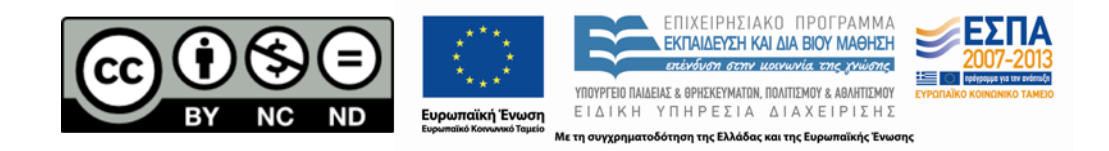

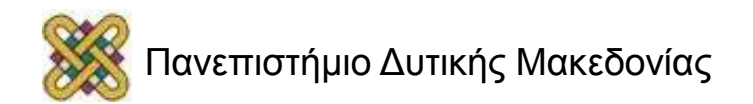